## The BondMachine Toolkit Enabling Machine Learning on FPGA

#### Mirko Mariotti

#### Department of Physics and Geology - University of Perugia INFN Perugia

#### International Symposium on Grids & Clouds 2019 (ISGC 2019) April 5, 2019 Academia Sinica - Taipei (TW)

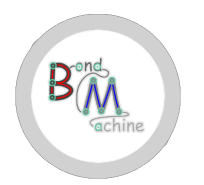

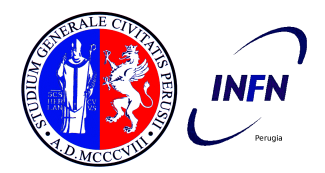

### <span id="page-1-0"></span>The BondMachine Toolkit: Enabling Machine Learning on FPGA

In this presentation i will talk about:

- Technological background of the project.
- The BondMachine Project: architecture and tools.
- BondMachine for Machine Learning.
- Building accelerators and their use on the Cloud.
- Conclusion.

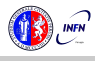

<span id="page-2-0"></span>■ A field-programmable gate array (FPGA) is an integrated circuit whose logic is re-programmable. It's used to build reconfigurable digital circuits.

**hierarchy of reconfigurable intercon-**FPGAs contain an array of pronects that allow the blocks to be

**Form complex combinational func-**Logic blocks can be configured to pertions.

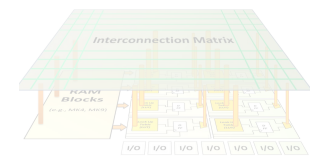

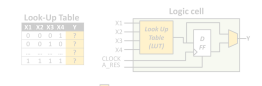

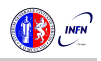

<span id="page-3-0"></span>■ A field-programmable gate array (FPGA) is an integrated circuit whose logic is re-programmable. It's used to build reconfigurable digital circuits.

hierarchy of reconfigurable intercon-FPGAs contain an array of programmable logic blocks, and a nects that allow the blocks to be "wired together".

**Form complex combinational func-**Logic blocks can be configured to pertions.

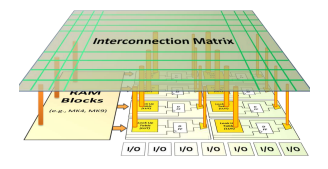

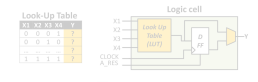

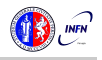

<span id="page-4-0"></span>■ A field-programmable gate array (FPGA) is an integrated circuit whose logic is re-programmable. It's used to build reconfigurable digital circuits.

hierarchy of reconfigurable intercon-FPGAs contain an array of programmable logic blocks, and a nects that allow the blocks to be "wired together".

T. Logic blocks can be configured to perform complex combinational functions.

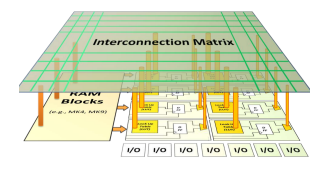

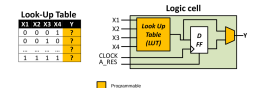

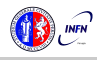

<span id="page-5-0"></span>■ A field-programmable gate array (FPGA) is an integrated circuit whose logic is re-programmable. It's used to build reconfigurable digital circuits.

hierarchy of reconfigurable intercon-FPGAs contain an array of programmable logic blocks, and a nects that allow the blocks to be "wired together".

T. Logic blocks can be configured to perform complex combinational functions.

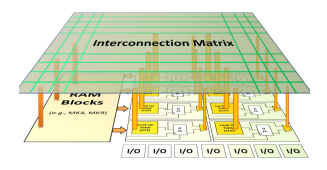

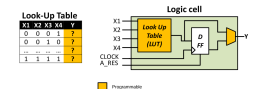

The FPGA configuration is generally specified using a hardware description language (HDL).

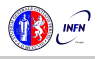

T.

<span id="page-6-0"></span>Today's computer architecture are:

- **Multi-core.Two or more independent actual processing** units execute multiple instructions at the same time.
	-
	-

 $\blacksquare$  Heterogeneous, different types of processing units.

- 
- 
- 
- 

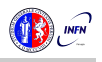

- <span id="page-7-0"></span> Multi-core,Two or more independent actual processing units execute multiple instructions at the same time.
	- **Parallelism has to be addressed.**
- $\blacksquare$  Heterogeneous, different types of processing units.
	-
	-
	-
	-

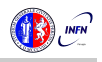

- <span id="page-8-0"></span> Multi-core,Two or more independent actual processing units execute multiple instructions at the same time.
	- The power is given by the number of cores.
	- **Parallelism has to be addressed.**
- $\blacksquare$  Heterogeneous, different types of processing units.
	-
	-
	-
	-

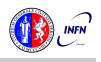

- <span id="page-9-0"></span> Multi-core,Two or more independent actual processing units execute multiple instructions at the same time.
	- The power is given by the number of cores.
	- Parallelism has to be addressed.
- $\blacksquare$  Heterogeneous, different types of processing units.
	-
	-
	-
	-

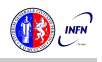

<span id="page-10-0"></span>Today's computer architecture are:

- Multi-core.Two or more independent actual processing units execute multiple instructions at the same time.
	- The power is given by the number of cores.
	- Parallelism has to be addressed.

- 
- 
- 
- The scheduling has to be addressed.

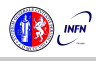

- <span id="page-11-0"></span>■ Multi-core.Two or more independent actual processing units execute multiple instructions at the same time.
	- The power is given by the number of cores.
	- Parallelism has to be addressed.
- Heterogeneous, different types of processing units.
	- Cell, GPU, Parallela, TPU.
	-
	-
	- The scheduling has to be addressed.

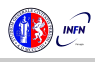

<span id="page-12-0"></span>Today's computer architecture are:

- Multi-core.Two or more independent actual processing units execute multiple instructions at the same time.
	- The power is given by the number of cores.
	- Parallelism has to be addressed.

- Cell, GPU, Parallela, TPU.
- The power is given by the specialization.
- 
- The scheduling has to be addressed.

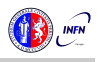

<span id="page-13-0"></span>Today's computer architecture are:

- Multi-core.Two or more independent actual processing units execute multiple instructions at the same time.
	- The power is given by the number of cores.
	- Parallelism has to be addressed.

- Cell, GPU, Parallela, TPU.
- The power is given by the specialization.
- The units data transfer has to be addressed.
- The scheduling has to be addressed.

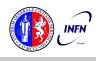

<span id="page-14-0"></span>Today's computer architecture are:

- Multi-core.Two or more independent actual processing units execute multiple instructions at the same time.
	- The power is given by the number of cores.
	- Parallelism has to be addressed.

- Cell, GPU, Parallela, TPU.
- The power is given by the specialization.
- The units data transfer has to be addressed.
- The scheduling has to be addressed.

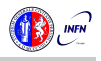

<span id="page-15-0"></span>Today's computer architecture are:

- Multi-core.Two or more independent actual processing units execute multiple instructions at the same time.
	- The power is given by the number of cores.
	- Parallelism has to be addressed.

- Cell, GPU, Parallela, TPU.
- The power is given by the specialization.
- The units data transfer has to be addressed.
- The scheduling has to be addressed.

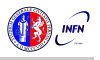

<span id="page-16-0"></span>

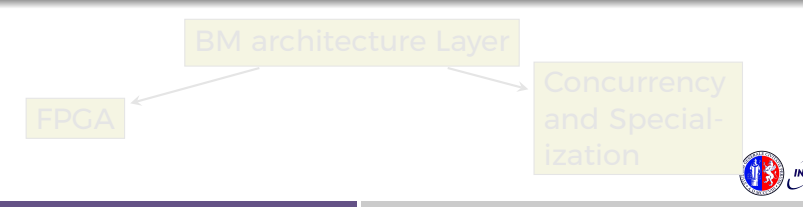

<span id="page-17-0"></span>

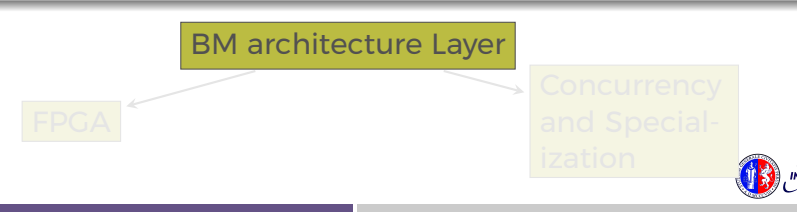

<span id="page-18-0"></span>

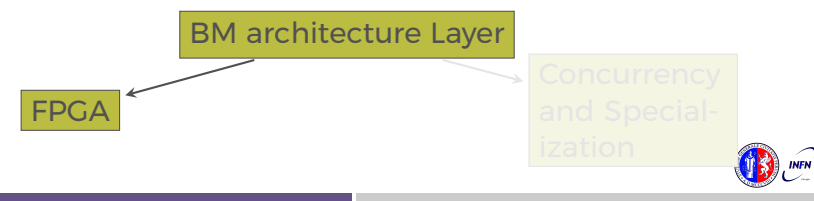

<span id="page-19-0"></span>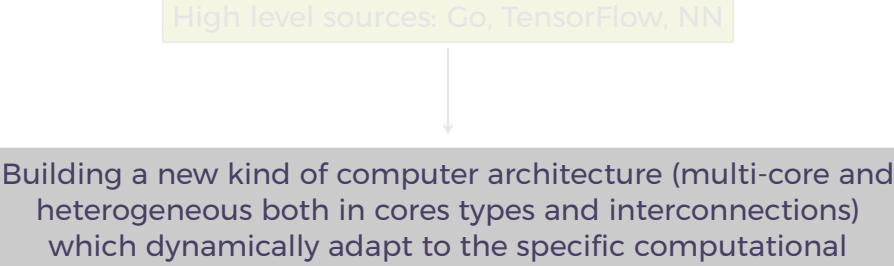

problem rather than be static.

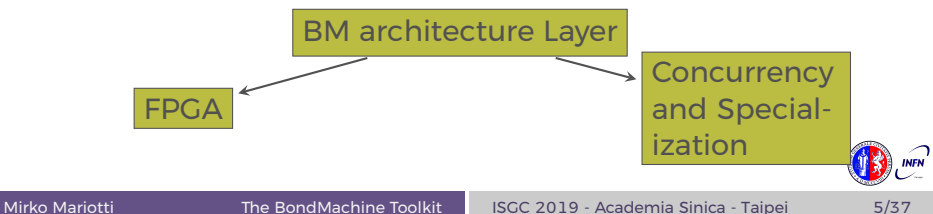

<span id="page-20-0"></span>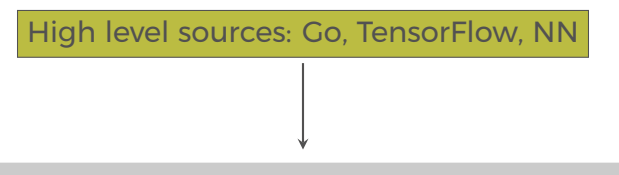

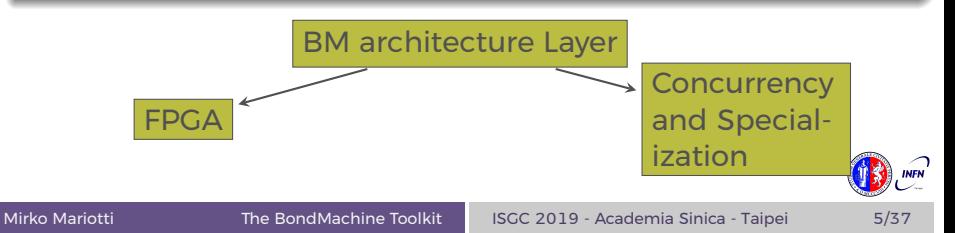

- <span id="page-21-0"></span>**Are composed by many, possibly hundreds, computing**
- **H** Have very small cores and not necessarily of the same type
- **Have a not fixed way of interconnecting cores.**
- May have some elements shared among cores (for

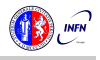

- <span id="page-22-0"></span> Are composed by many, possibly hundreds, computing cores.
- **H** Have very small cores and not necessarily of the same type
- **Have a not fixed way of interconnecting cores.**
- May have some elements shared among cores (for

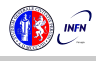

- <span id="page-23-0"></span> Are composed by many, possibly hundreds, computing cores.
- $\blacksquare$  Have very small cores and not necessarily of the same type (different ISA and ABI).
	-
- May have some elements shared among cores (for

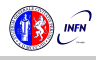

- <span id="page-24-0"></span> Are composed by many, possibly hundreds, computing cores.
- $\blacksquare$  Have very small cores and not necessarily of the same type (different ISA and ABI).
- $\blacksquare$  Have a not fixed way of interconnecting cores.
- May have some elements shared among cores (for

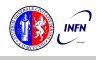

- <span id="page-25-0"></span> Are composed by many, possibly hundreds, computing cores.
- $\blacksquare$  Have very small cores and not necessarily of the same type (different ISA and ABI).
- $\blacksquare$  Have a not fixed way of interconnecting cores.
- May have some elements shared among cores (for example channels and shared memories).

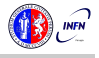

# <span id="page-26-0"></span>The BondMachine

An example

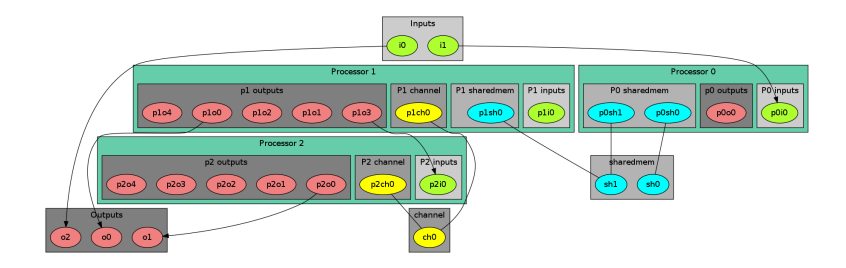

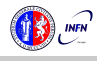

- <span id="page-27-0"></span>Some general purpose registers of size **Rsize**.
- **Some I/O dedicated registers of size Rsize.**
- A set of implemented opcodes chosen among many
- Dedicated ROM and RAM.
- 

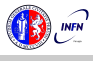

- <span id="page-28-0"></span>Some general purpose registers of size **Rsize**.
- Some I/O dedicated registers of size **Rsize**.
- A set of implemented opcodes chosen among many
- Dedicated ROM and RAM.
- 

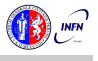

- <span id="page-29-0"></span>Some general purpose registers of size **Rsize**.
- Some I/O dedicated registers of size **Rsize**.
- **A** set of implemented opcodes chosen among many
- Dedicated ROM and RAM.
- 

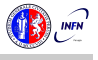

- <span id="page-30-0"></span>Some general purpose registers of size **Rsize**.
- Some I/O dedicated registers of size **Rsize**.
- A set of implemented opcodes chosen among many available.
- Dedicated ROM and RAM.
- 

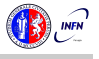

- <span id="page-31-0"></span>Some general purpose registers of size **Rsize**.
- Some I/O dedicated registers of size **Rsize**.
- A set of implemented opcodes chosen among many available.
- Dedicated ROM and RAM.

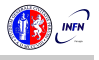

- <span id="page-32-0"></span>Some general purpose registers of size **Rsize**.
- Some I/O dedicated registers of size **Rsize**.
- A set of implemented opcodes chosen among many available.
- Dedicated ROM and RAM.
- There possible operating modes.

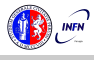

# <span id="page-33-0"></span>Shared Objects (SO)

The non-computational element of the BM

#### Alongside CPs, BondMachines include non-computing units called "Shared Objects" (SO).

- Data storage (Memories).
- Message passing.
- 

A single SO can be shared among different CPs. To use it CPs have special instructions (opcodes) oriented to the specific SO.

Four kind of SO have been developed so far: the Channel, the Shared Memory, the Barrier and a Pseudo Random

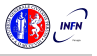

## <span id="page-34-0"></span>Shared Objects (SO)

The non-computational element of the BM

Alongside CPs, BondMachines include non-computing units called "Shared Objects" (SO).

Examples of their purposes are:

- Data storage (Memories).
- Message passing.
- 

A single SO can be shared among different CPs. To use it CPs have special instructions (opcodes) oriented to the specific SO.

Four kind of SO have been developed so far: the Channel, the Shared Memory, the Barrier and a Pseudo Random

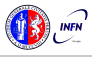

## <span id="page-35-0"></span>Shared Objects (SO)

The non-computational element of the BM

Alongside CPs, BondMachines include non-computing units called "Shared Objects" (SO).

Examples of their purposes are:

- Data storage (Memories).
- Message passing.
- 

A single SO can be shared among different CPs. To use it CPs have special instructions (opcodes) oriented to the specific SO.

Four kind of SO have been developed so far: the Channel, the Shared Memory, the Barrier and a Pseudo Random

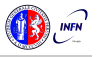
# <span id="page-36-0"></span>Shared Objects (SO)

The non-computational element of the BM

Alongside CPs, BondMachines include non-computing units called "Shared Objects" (SO).

Examples of their purposes are:

- Data storage (Memories).
- Message passing.
- CP synchronization.

A single SO can be shared among different CPs. To use it CPs have special instructions (opcodes) oriented to the specific SO.

Four kind of SO have been developed so far: the Channel, the Shared Memory, the Barrier and a Pseudo Random

# <span id="page-37-0"></span>Shared Objects (SO)

The non-computational element of the BM

Alongside CPs, BondMachines include non-computing units called "Shared Objects" (SO).

Examples of their purposes are:

- Data storage (Memories).
- Message passing.
- CP synchronization.

A single SO can be shared among different CPs. To use it CPs have special instructions (opcodes) oriented to the specific SO.

Four kind of SO have been developed so far: the Channel, the Shared Memory, the Barrier and a Pseudo Random

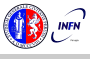

# <span id="page-38-0"></span>Shared Objects (SO)

The non-computational element of the BM

Alongside CPs, BondMachines include non-computing units called "Shared Objects" (SO).

Examples of their purposes are:

- Data storage (Memories).
- Message passing.
- CP synchronization.

A single SO can be shared among different CPs. To use it CPs have special instructions (opcodes) oriented to the specific SO.

Four kind of SO have been developed so far: the Channel, the Shared Memory, the Barrier and a Pseudo Random Numbers Generator.

<span id="page-39-0"></span>The BM computer architecture is managed by a set of tools to:

- build a specify architecture
- modify a pre-existing architecture
- simulate or emulate the behavior
- Generate the Register Tranfer Code (RTL)

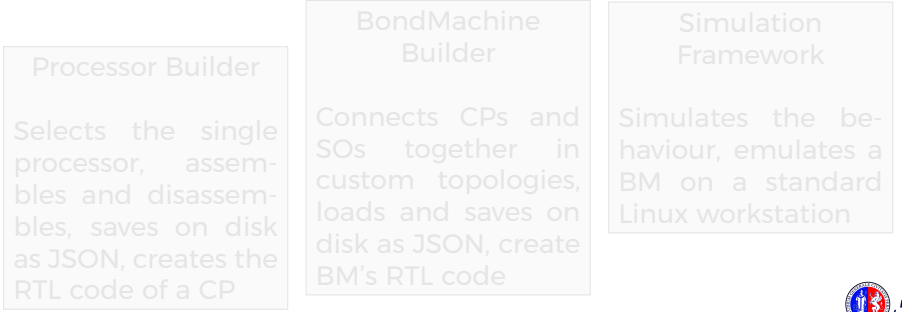

<span id="page-40-0"></span>The BM computer architecture is managed by a set of tools to:

- build a specify architecture
- modify a pre-existing architecture
- simulate or emulate the behavior
- Generate the Register Tranfer Code (RTL)

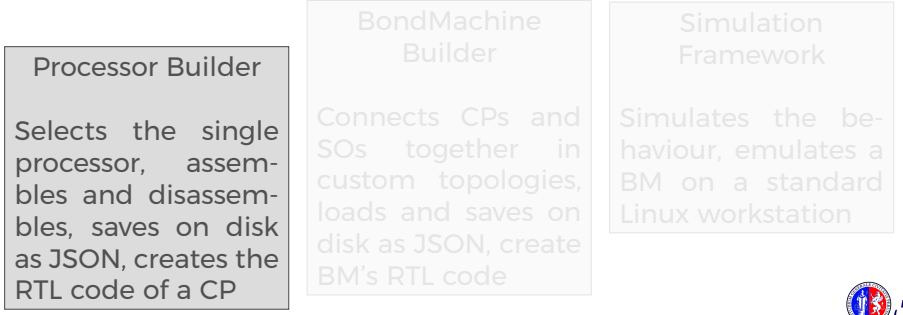

<span id="page-41-0"></span>The BM computer architecture is managed by a set of tools to:

- build a specify architecture
- modify a pre-existing architecture
- simulate or emulate the behavior
- Generate the Register Tranfer Code (RTL)

Processor Builder

Selects the single processor, assembles and disassembles, saves on disk as JSON, creates the RTL code of a CP

BondMachine Builder

Connects CPs and SOs together in custom topologies, loads and saves on disk as JSON, create BM's RTL code

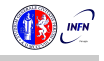

<span id="page-42-0"></span>The BM computer architecture is managed by a set of tools to:

- **D** build a specify architecture
- modify a pre-existing architecture
- simulate or emulate the behavior
- Generate the Register Tranfer Code (RTL)

Processor Builder

Selects the single processor, assembles and disassembles, saves on disk as JSON, creates the RTL code of a CP

BondMachine Builder

Connects CPs and SOs together in custom topologies, loads and saves on disk as JSON, create BM's RTL code

Simulation Framework

Simulates the behaviour, emulates a BM on a standard Linux workstation

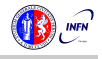

#### <span id="page-43-0"></span>Mapping specific computational problems to BMs

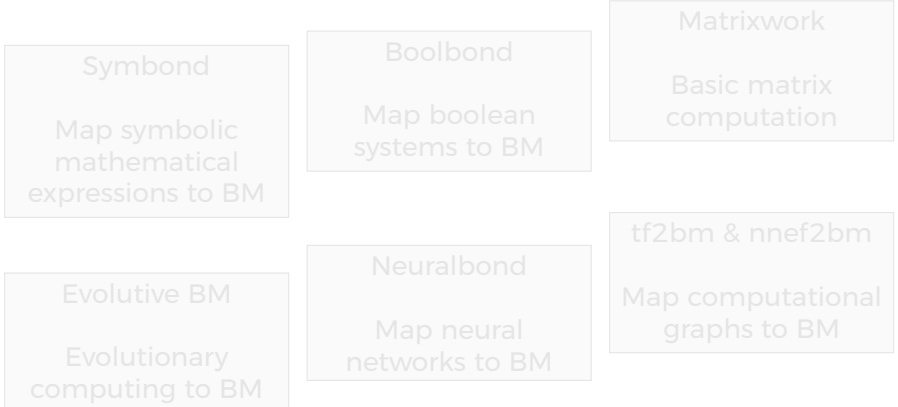

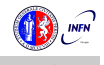

<span id="page-44-0"></span>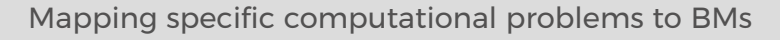

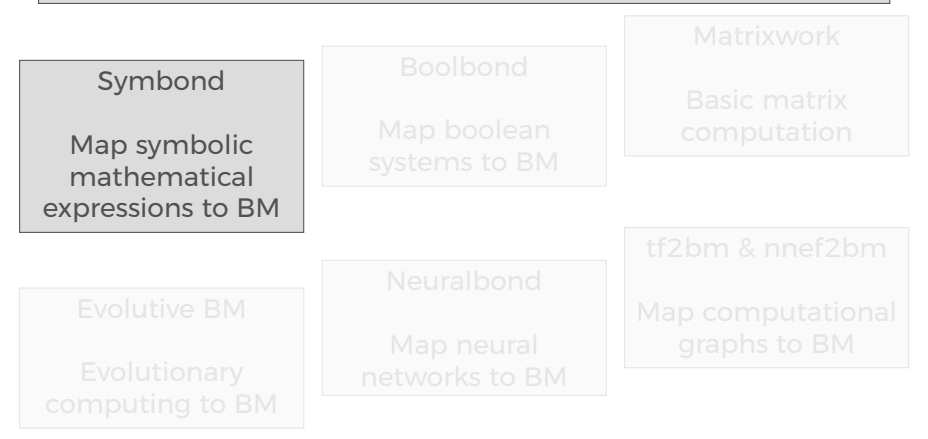

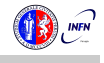

<span id="page-45-0"></span>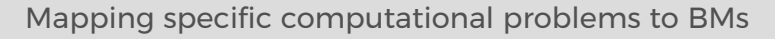

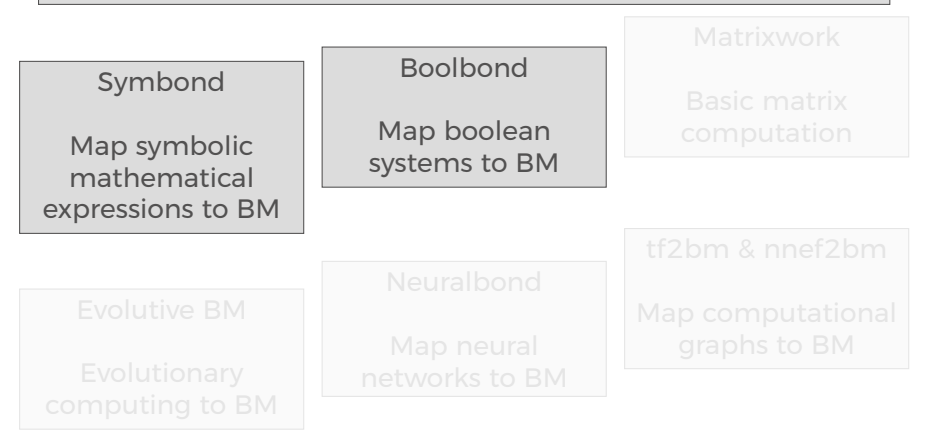

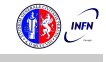

<span id="page-46-0"></span>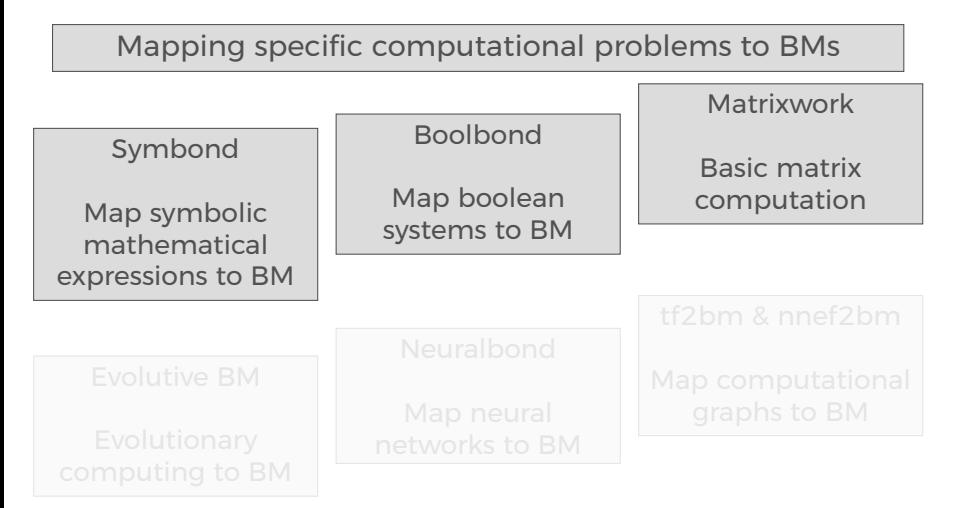

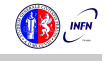

<span id="page-47-0"></span>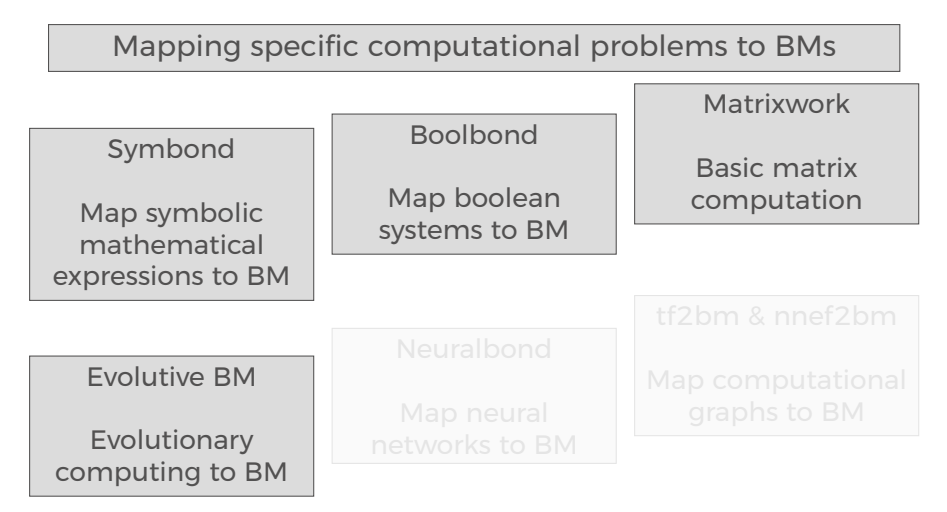

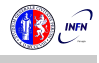

<span id="page-48-0"></span>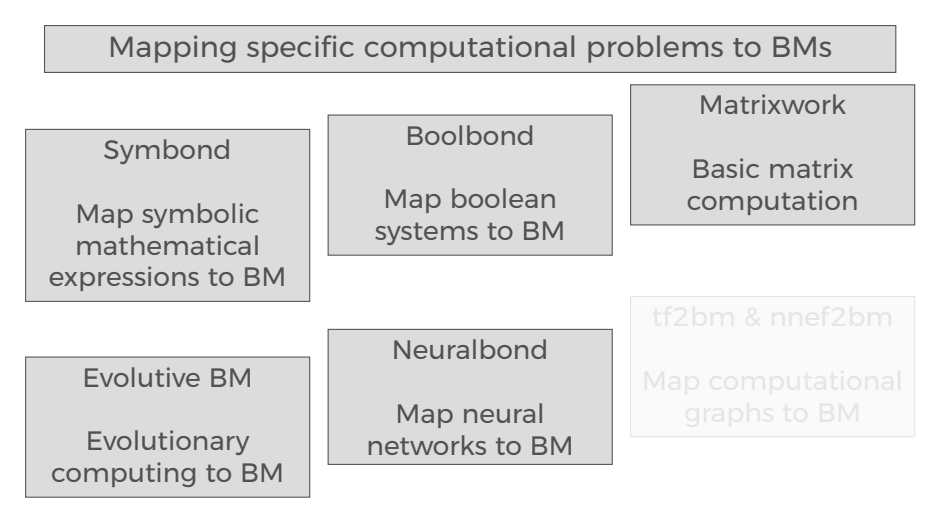

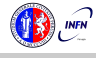

<span id="page-49-0"></span>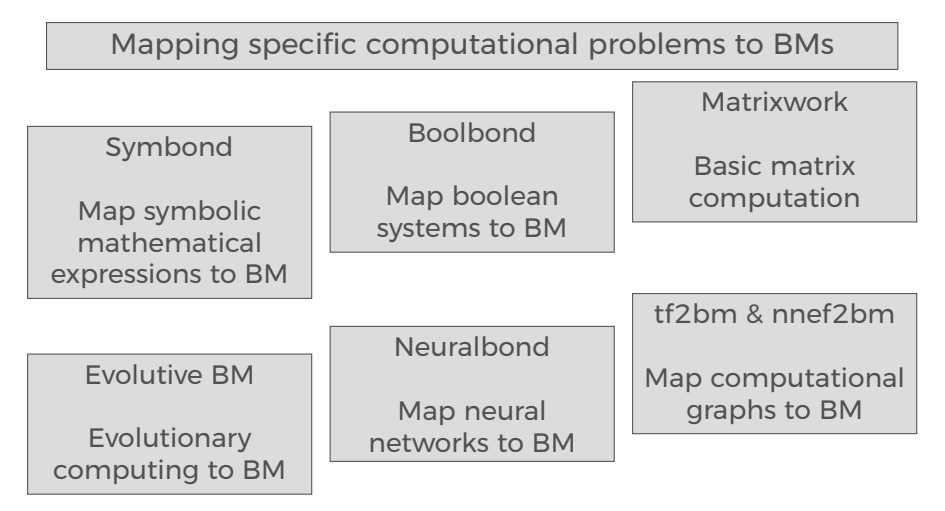

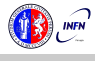

<span id="page-50-0"></span>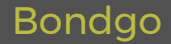

#### The major innovation of the BondMachine Project is its compiler.

#### Bondgo is the name chosen for the compiler developed for the BondMachine.

The compiler source language is Go as the name suggest.

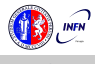

<span id="page-51-0"></span>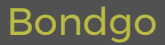

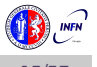

<span id="page-52-0"></span>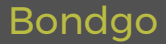

high level GO source

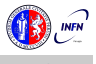

# <span id="page-53-0"></span>Bondgo

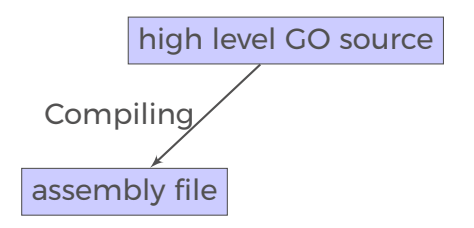

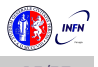

<span id="page-54-0"></span>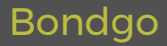

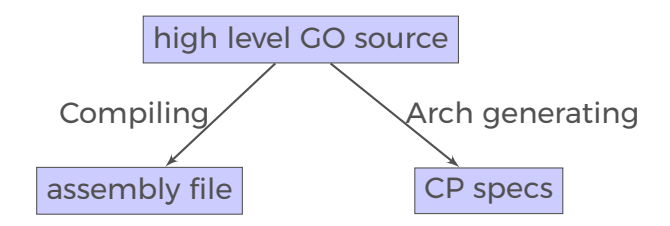

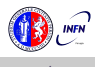

<span id="page-55-0"></span>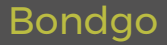

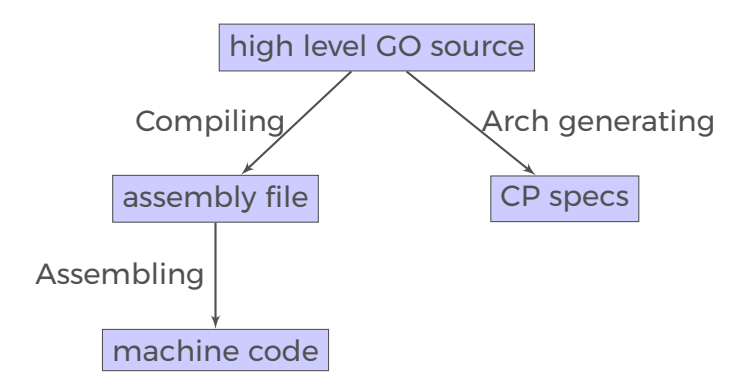

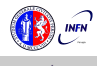

<span id="page-56-0"></span>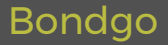

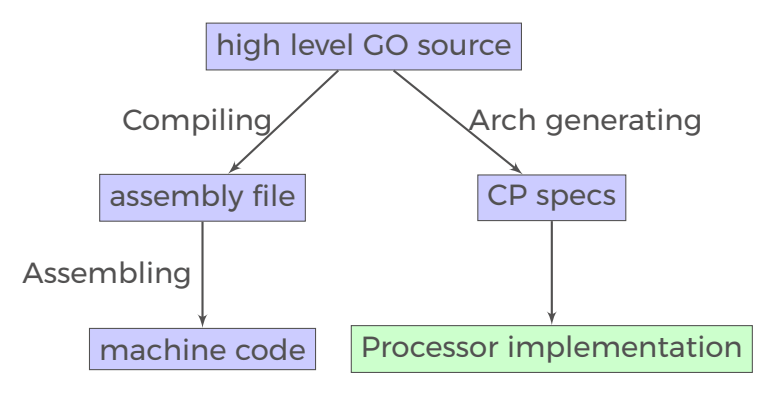

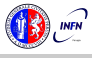

# <span id="page-57-0"></span>Bondgo

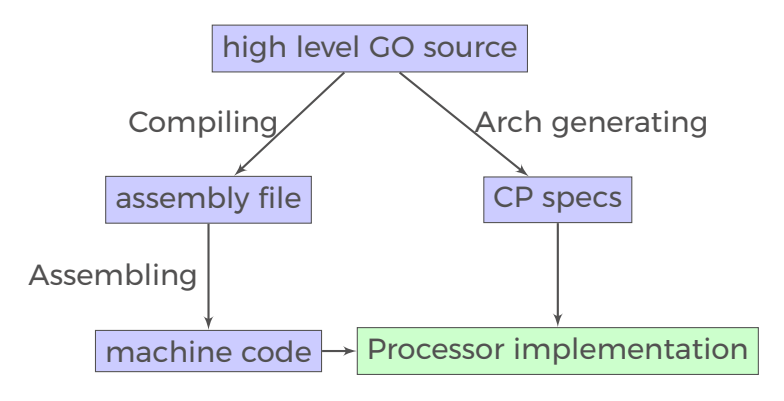

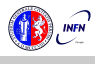

<span id="page-58-0"></span>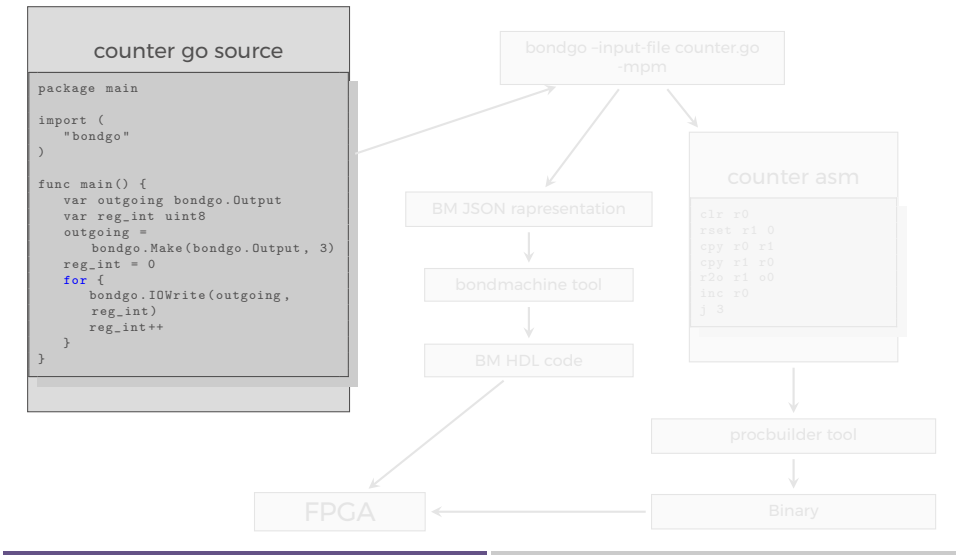

<span id="page-59-0"></span>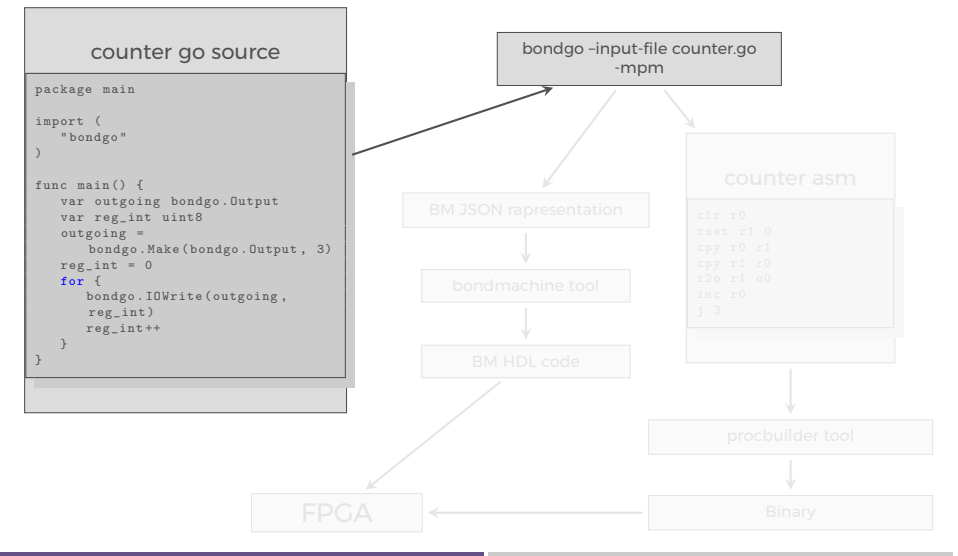

<span id="page-60-0"></span>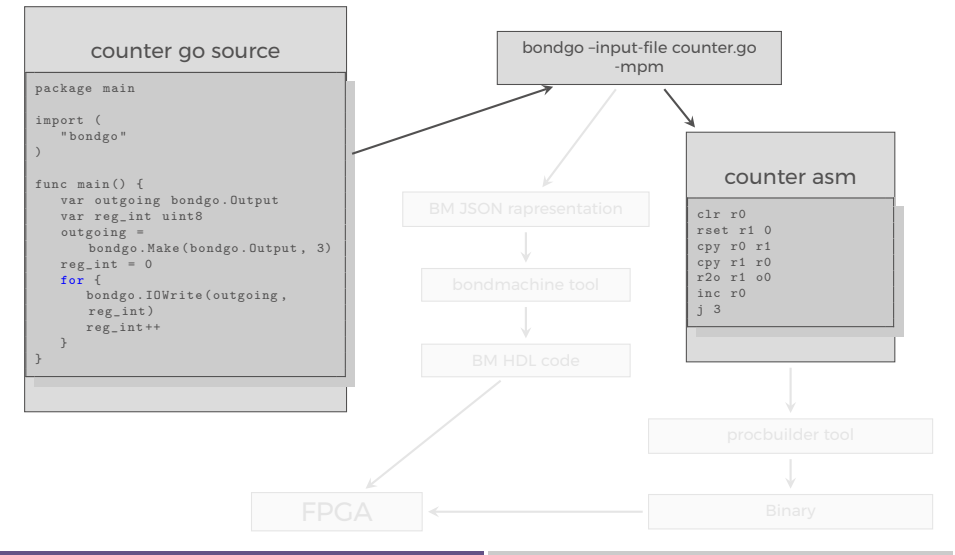

Mirko Mariotti **The BondMachine Toolkit ISGC 2019 - Academia Sinica - Taipei** 14/37

<span id="page-61-0"></span>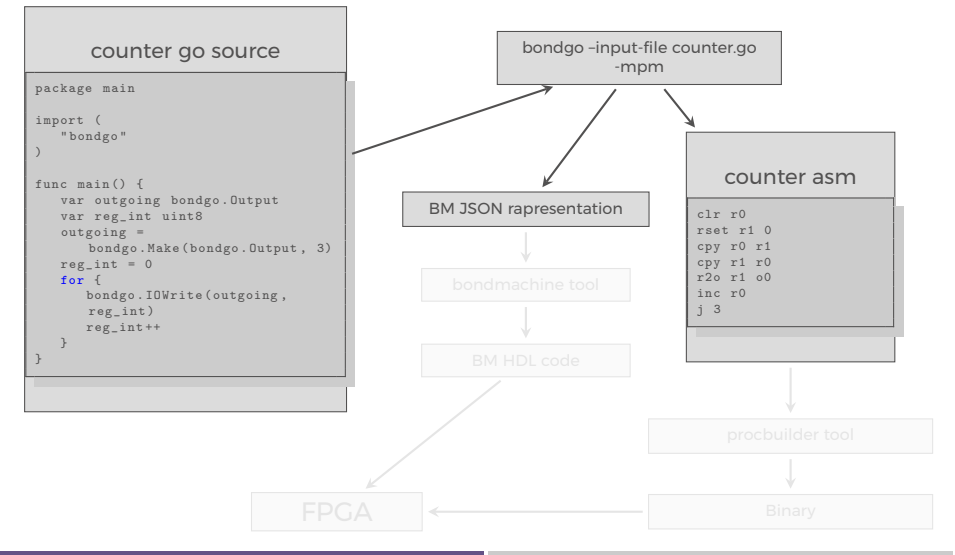

<span id="page-62-0"></span>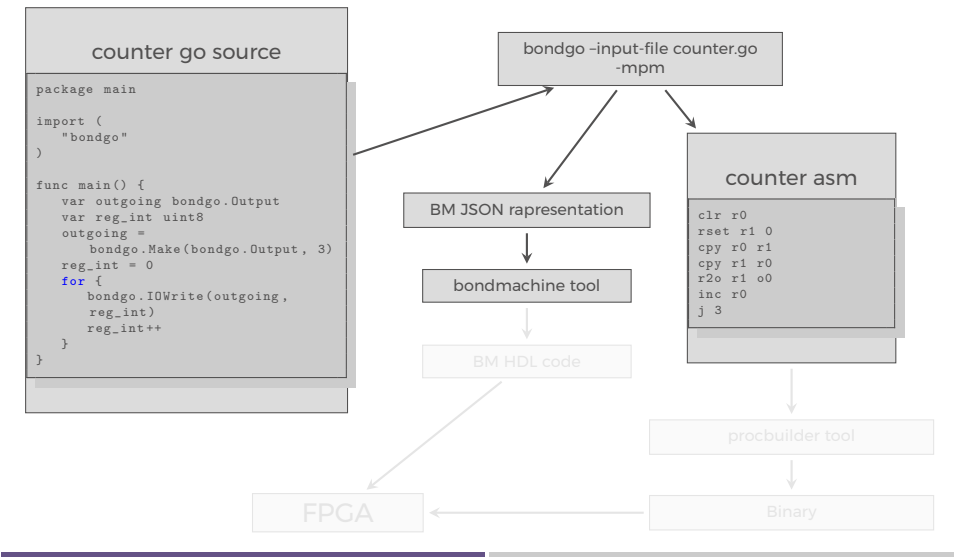

<span id="page-63-0"></span>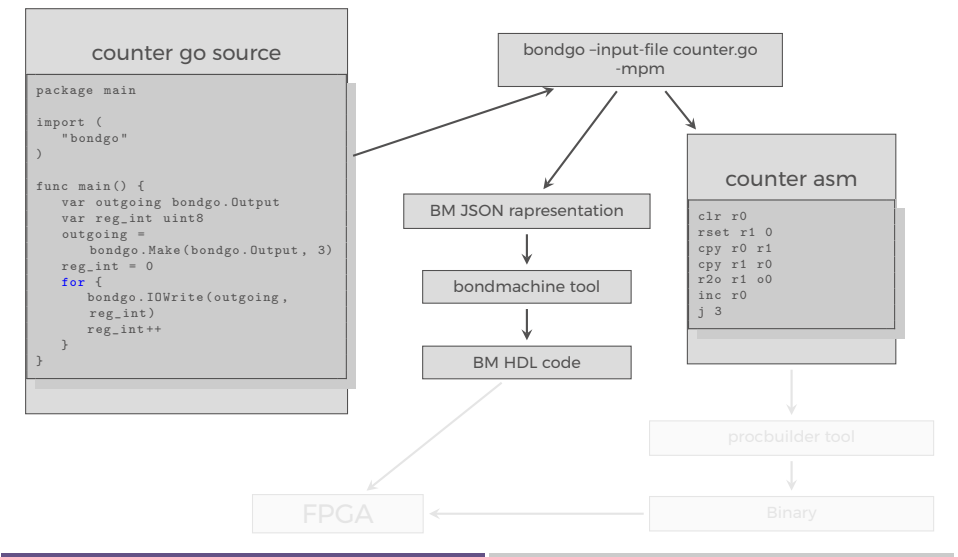

<span id="page-64-0"></span>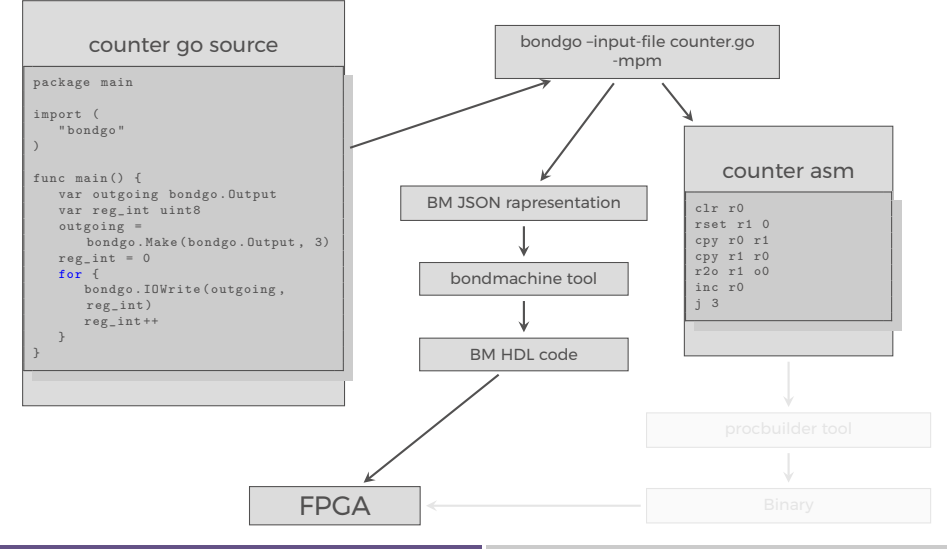

Mirko Mariotti **The BondMachine Toolkit ISGC 2019 - Academia Sinica - Taipei** 14/37

<span id="page-65-0"></span>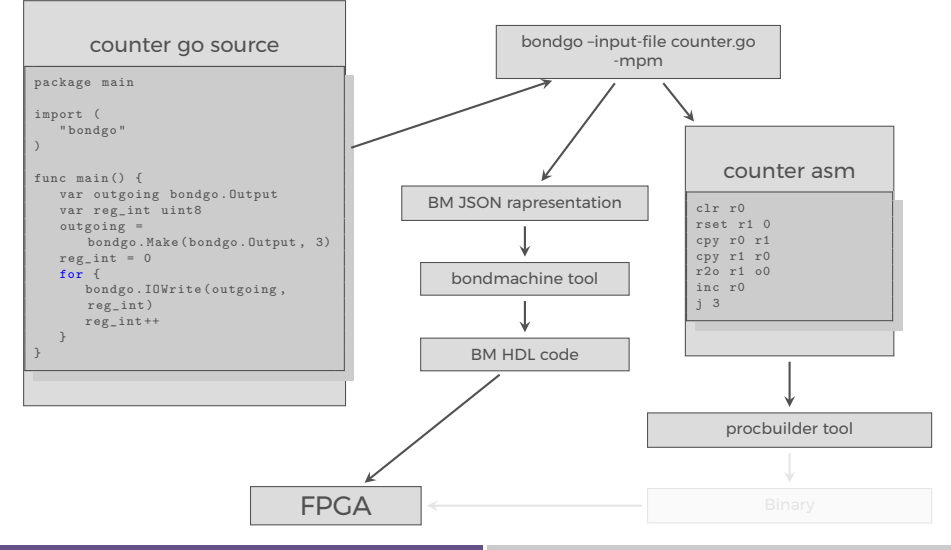

<span id="page-66-0"></span>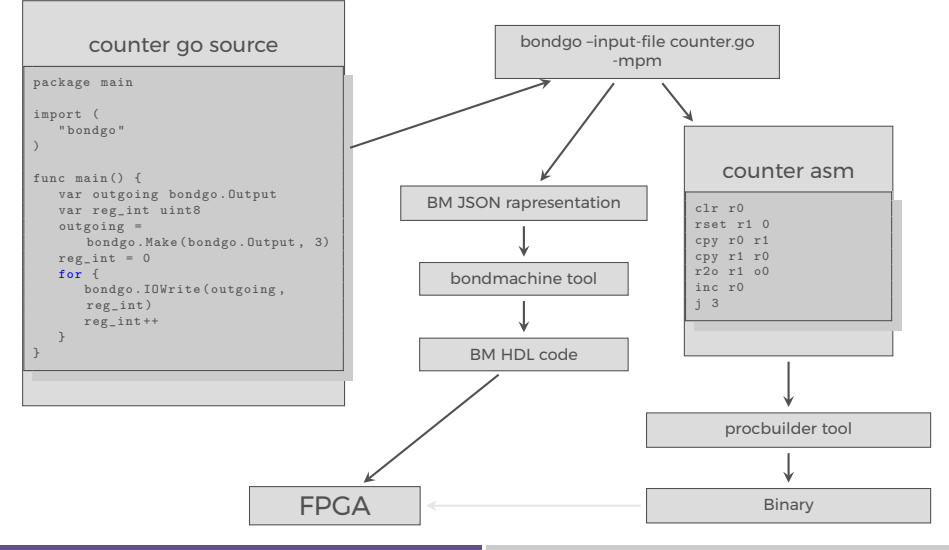

<span id="page-67-0"></span>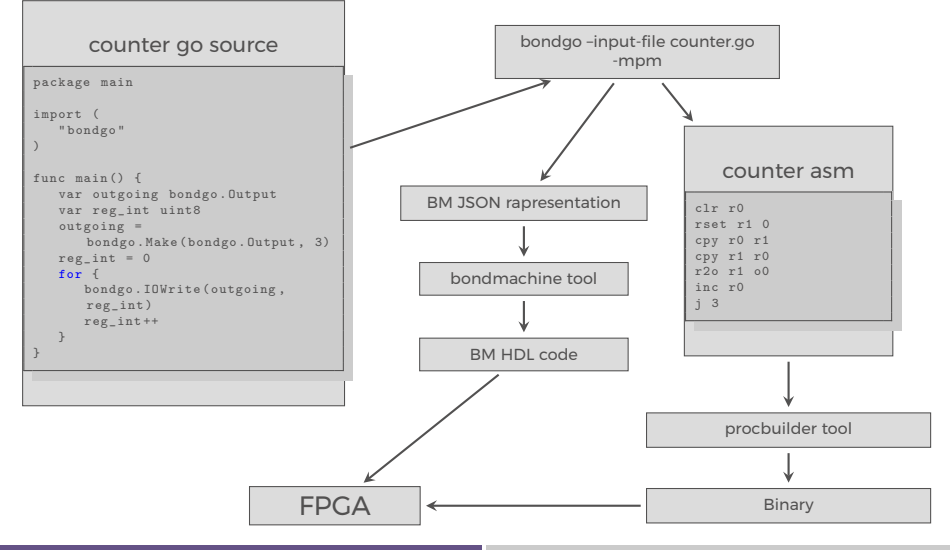

<span id="page-68-0"></span>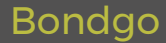

#### ... *bondgo* may not only create the binaries, but also the CP architecture, and ...

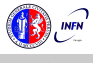

Mirko Mariotti The BondMachine Toolkit | ISGC 2019 - Academia Sinica - Taipei 15/37

<span id="page-69-0"></span>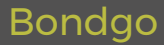

... it can do even much more interesting things when compiling concurrent programs.

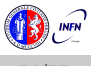

<span id="page-70-0"></span>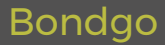

... it can do even much more interesting things when compiling concurrent programs.

high level GO source

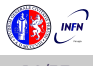

<span id="page-71-0"></span>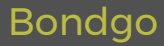

... it can do even much more interesting things when compiling concurrent programs.

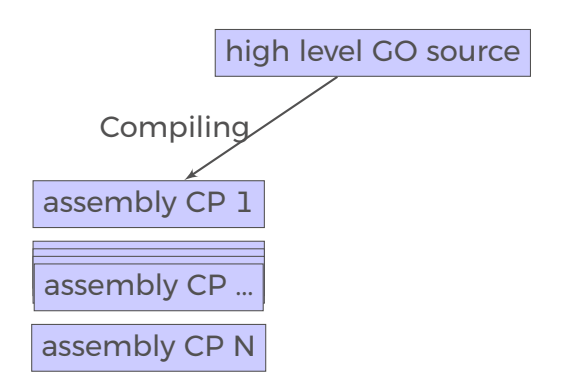

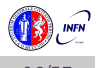
# <span id="page-72-0"></span>Bondgo

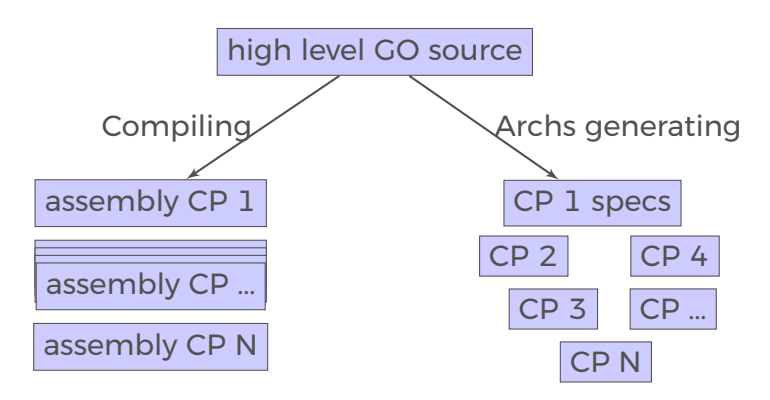

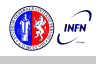

# <span id="page-73-0"></span>Bondgo

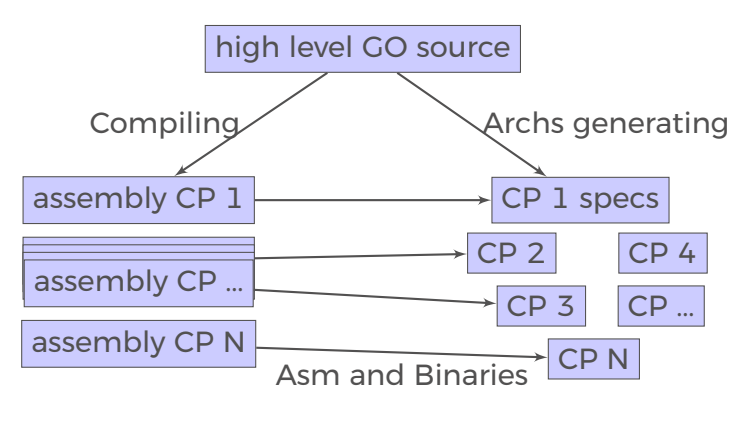

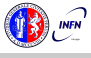

# <span id="page-74-0"></span>Bondgo

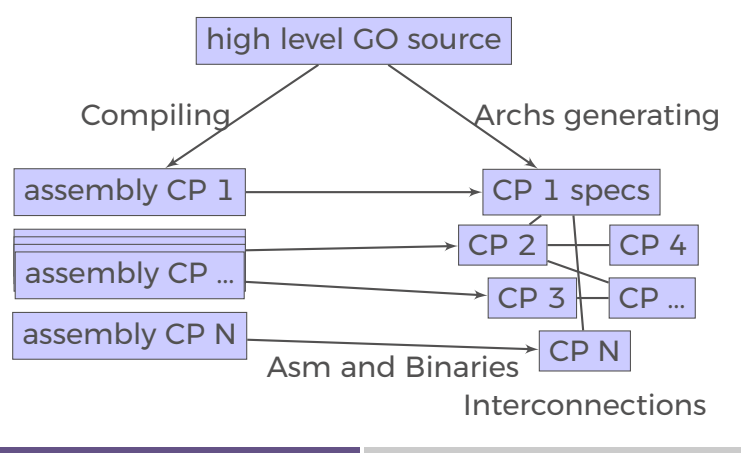

<span id="page-75-0"></span>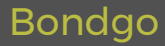

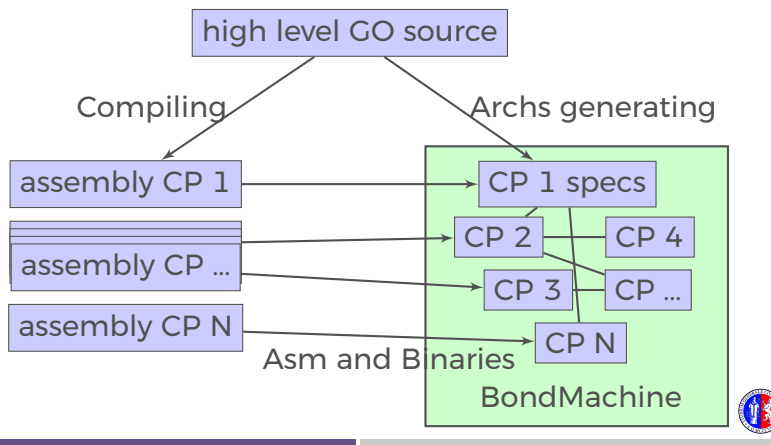

# <span id="page-76-0"></span>Bondgo A multi-core example

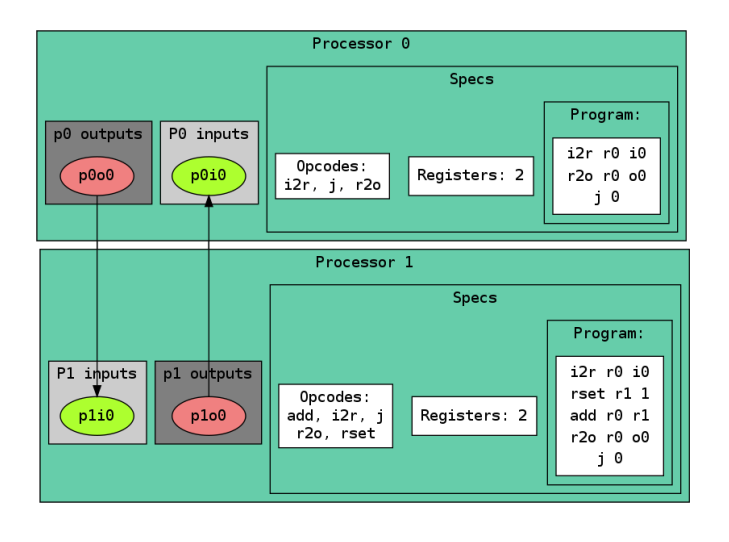

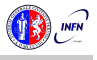

# <span id="page-77-0"></span>Compiling Architectures

### One of the most important result

### The architecture creation is a part of the compilation process.

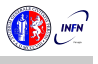

# <span id="page-78-0"></span>Machine Learning with BondMachine

Architectures with multiple interconnected processors like the ones produced by the BondMachine Toolkit are a perfect fit for Neural Networks and Computational Graphs.

Several ways to map this structures to BondMachine has been

- A native Neural Network library
- A Tensorflow to BondMachine translator
- **An NNEF based BondMachine composer**

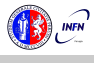

# <span id="page-79-0"></span>Machine Learning with BondMachine

Architectures with multiple interconnected processors like the ones produced by the BondMachine Toolkit are a perfect fit for Neural Networks and Computational Graphs.

Several ways to map this structures to BondMachine has been developed:

- A native Neural Network library
- A Tensorflow to BondMachine translator
- **An NNEF based BondMachine composer**

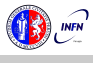

# <span id="page-80-0"></span>Machine Learning with BondMachine Native Neural Network library

The tool *neuralbond* allow the creation of BM-based neural chips from an API go interface.

- Neurons are converted to BondMachine connecting processors.
- Tensors are mapped to CP connections.

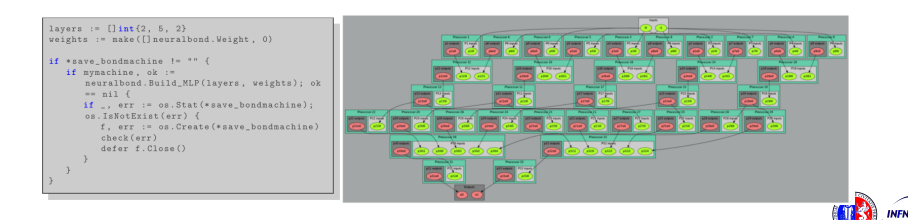

# <span id="page-81-0"></span>TensorFlow™ to Bondmachine tf2bm

TensorFlow™ is an open source software library for numerical computation using data flow graphs.

Graphs can be converted to BondMachines with the tf2bm tool.

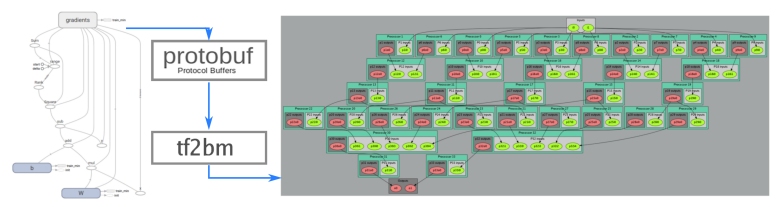

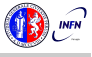

# <span id="page-82-0"></span>Machine Learning with BondMachine NNEF Composer

Neural Network Exchange Format (NNEF) is a standard from Khronos Group to enable the easy transfer of trained networks among frameworks, inference engines and devices

The NNEF BM tool approach is to descent NNEF models and build BondMachine multi-core accordingly

This approch has several advandages over the previous:

- $\blacksquare$  It is not limited to a single framework
- **NNEF** is a textual file, so no complex operations are needed to read models

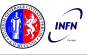

<span id="page-83-0"></span>So far we saw:

■ An user friendly approach to create processors (single

Optimizing a single device to support intricate

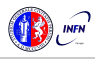

<span id="page-84-0"></span>So far we saw:

 An user friendly approach to create processors (single core).

Optimizing a single device to support intricate

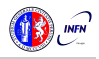

<span id="page-85-0"></span>So far we saw:

- An user friendly approach to create processors (single core).
- Optimizing a single device to support intricate computational work-flows (multi-cores) over an heterogeneous layer.

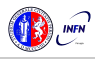

<span id="page-86-0"></span>So far we saw:

- An user friendly approach to create processors (single core).
- Optimizing a single device to support intricate computational work-flows (multi-cores) over an heterogeneous layer.

#### Interconnected BondMachines

What if we could extend the this layer to multiple interconnected devices ?

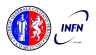

### <span id="page-87-0"></span>The same logic existing among CP have been extended among different BondMachines organized in clusters.

Protocols, one ethernet called *etherbond* and one using UDP

FPGA based BondMachines, standard Linux Workstations, Emulated BondMachines might join a cluster an contribute to

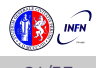

<span id="page-88-0"></span>The same logic existing among CP have been extended among different BondMachines organized in clusters.

Protocols, one ethernet called *etherbond* and one using UDP called *udpbond* have been created for the purpose.

FPGA based BondMachines, standard Linux Workstations, Emulated BondMachines might join a cluster an contribute to

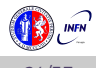

<span id="page-89-0"></span>The same logic existing among CP have been extended among different BondMachines organized in clusters.

Protocols, one ethernet called *etherbond* and one using UDP called *udpbond* have been created for the purpose.

FPGA based BondMachines, standard Linux Workstations, Emulated BondMachines might join a cluster an contribute to a single distributed computational problem.

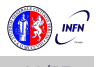

#### <span id="page-90-0"></span>A distributed example

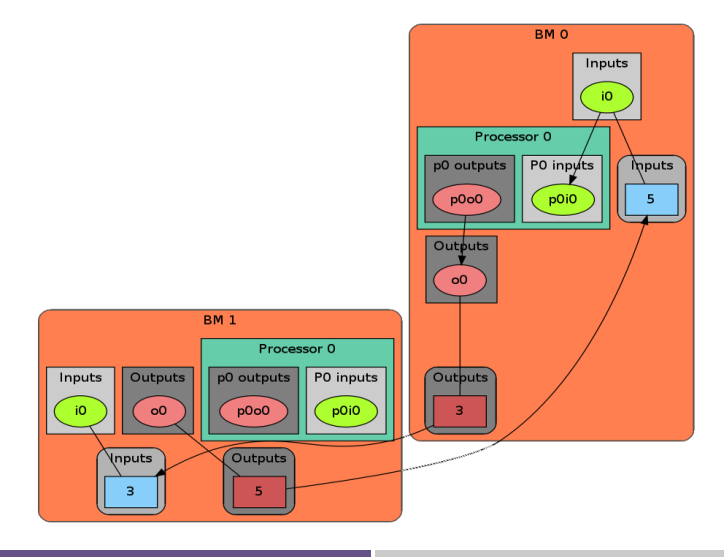

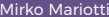

### <span id="page-91-0"></span>BondMachine Clustering **Results**

#### **Results**

 User can deploy an entire HW/SW cluster starting from code written in a high level description (Go, NNEF, etc)

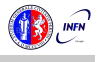

### <span id="page-92-0"></span>BondMachine Clustering **Results**

#### Results

User can deploy an entire HW/SW cluster starting from code written in a high level description (Go, NNEF, etc)

 Workstation with emulated BondMachines, workstation with etherbond drivers, standalone BondMachines (FPGA) may join these clusters.

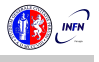

### <span id="page-93-0"></span>Use cases

Two use cases in Physics experiments are currently being developed:

 Real time pulse shape analysis in neutron detectors bringing the intelligence to the edge

■ Test beam for space experiments (DAMPE, HERD)  $\blacksquare$  increasing testbed operations efficiency

### <span id="page-94-0"></span>Use cases

Two use cases in Physics experiments are currently being developed:

 Real time pulse shape analysis in neutron detectors bringing the intelligence to the edge

■ Test beam for space experiments (DAMPE, HERD)  $\blacksquare$  increasing testbed operations efficiency

#### Computing Accelerator

Our effort is now in enabling the possibility of building computing accelerators to be used from within standard (Linux) applications.

<span id="page-95-0"></span>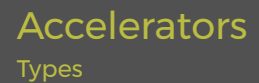

We are currently working to enable the use the BM as accelerator in two directions:

[Uses](#page-95-0)

# ■ Using standard processor/FPGA hybrid chips ■ Zynq, Cyclone V

Using PCI-express FPGA evaluation boards **Kintek 7 Evaluation board** 

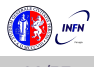

<span id="page-96-0"></span>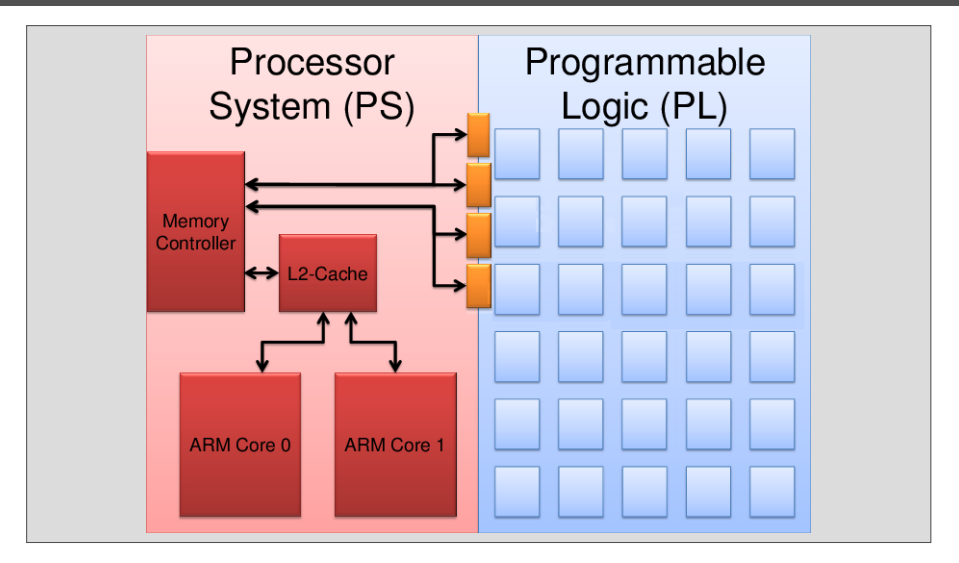

[Uses](#page-96-0)

Mirko Mariotti The BondMachine Toolkit ISGC 2019 - Academia Sinica - Taipei 29/37

<span id="page-97-0"></span>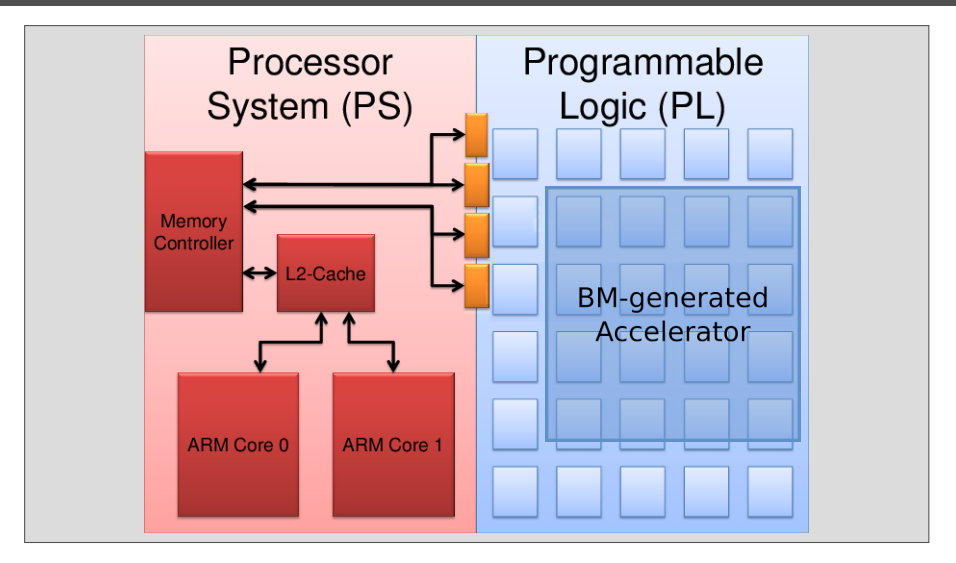

[Uses](#page-97-0)

Mirko Mariotti The BondMachine Toolkit ISGC 2019 - Academia Sinica - Taipei 29/37

<span id="page-98-0"></span>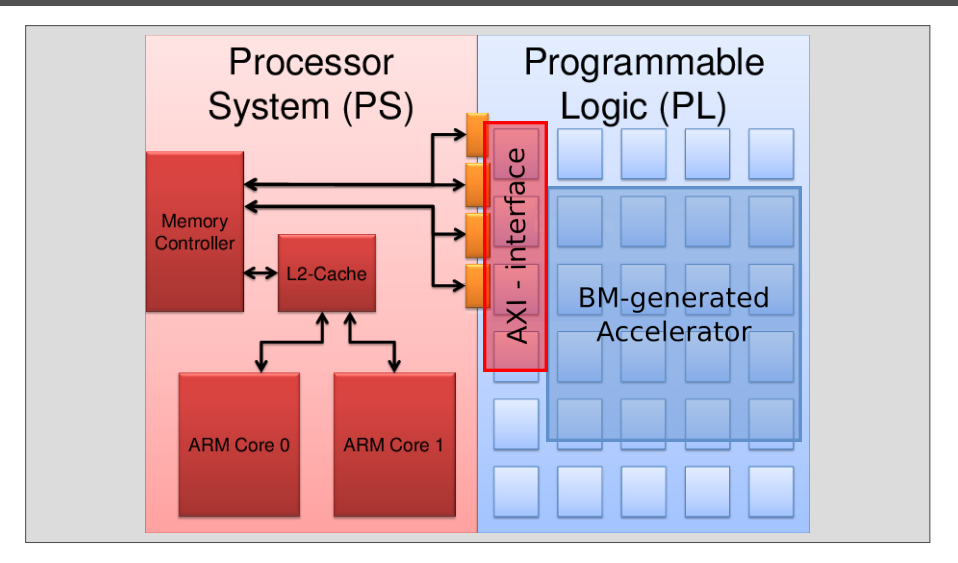

[Uses](#page-98-0)

Mirko Mariotti The BondMachine Toolkit ISGC 2019 - Academia Sinica - Taipei 29/37

<span id="page-99-0"></span>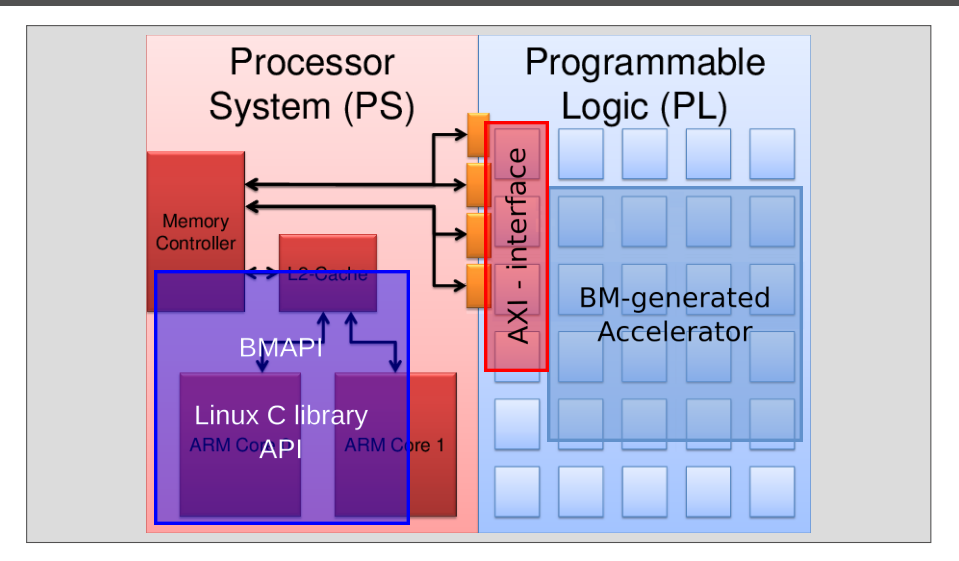

Mirko Mariotti The BondMachine Toolkit ISGC 2019 - Academia Sinica - Taipei 29/37

<span id="page-100-0"></span>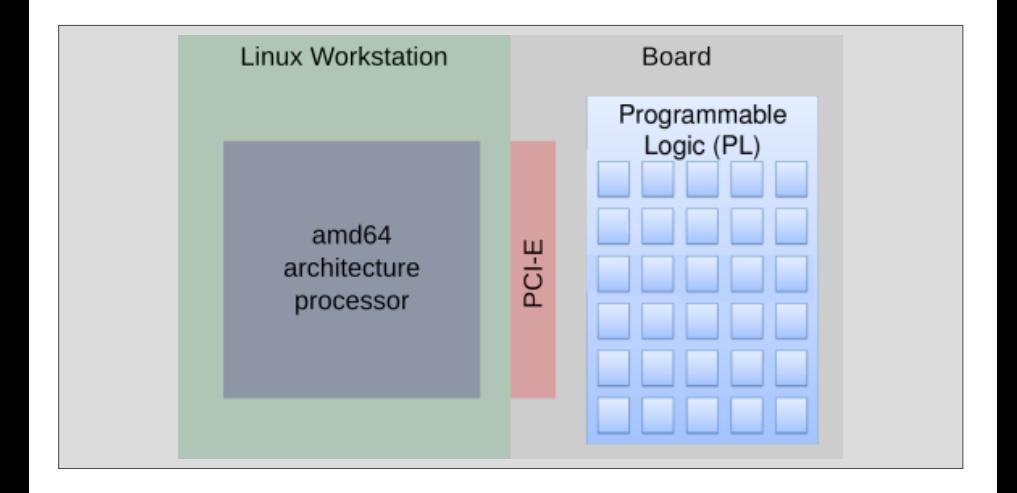

<span id="page-101-0"></span>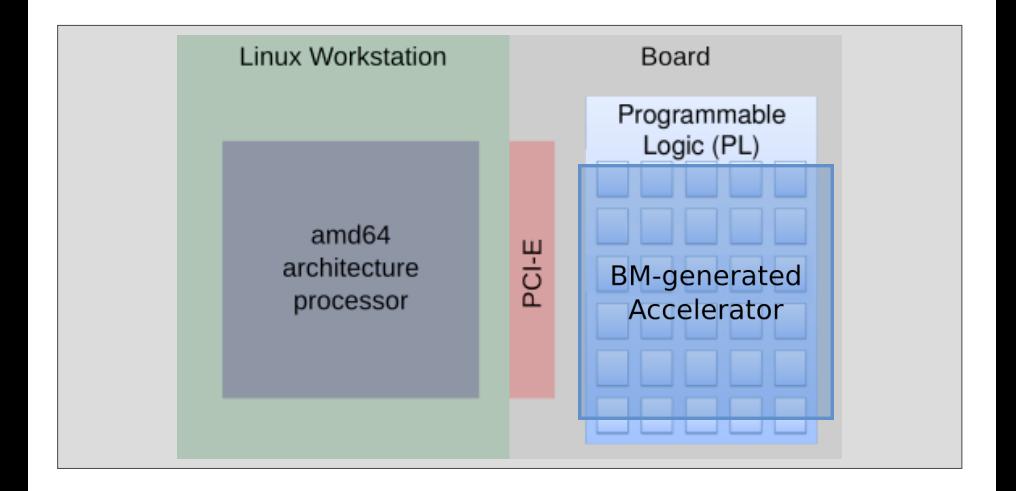

<span id="page-102-0"></span>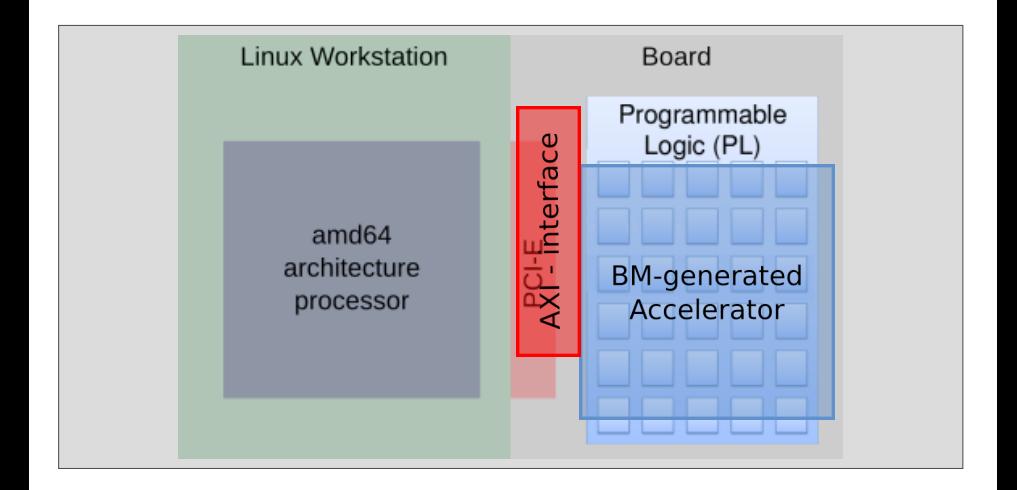

<span id="page-103-0"></span>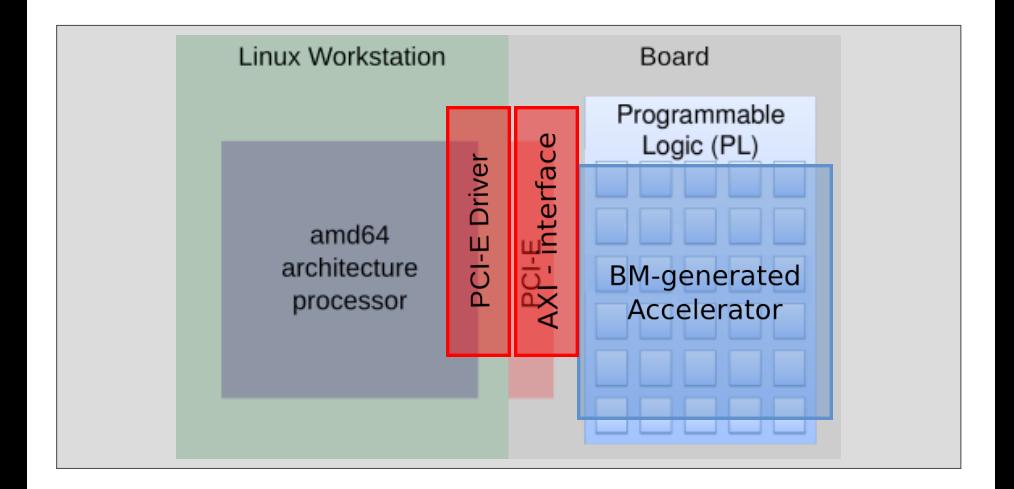

<span id="page-104-0"></span>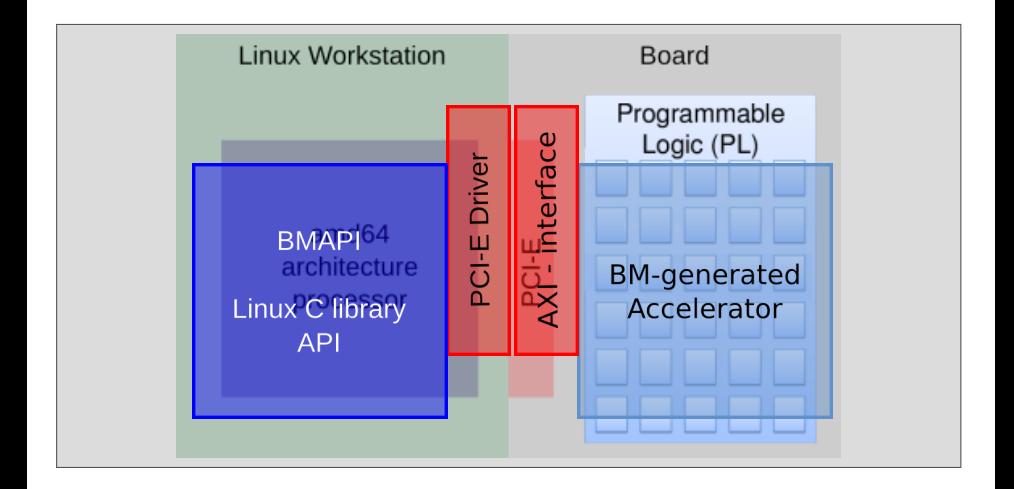

#### [Uses](#page-105-0)

# <span id="page-105-0"></span>**Accelerators**

Hardware

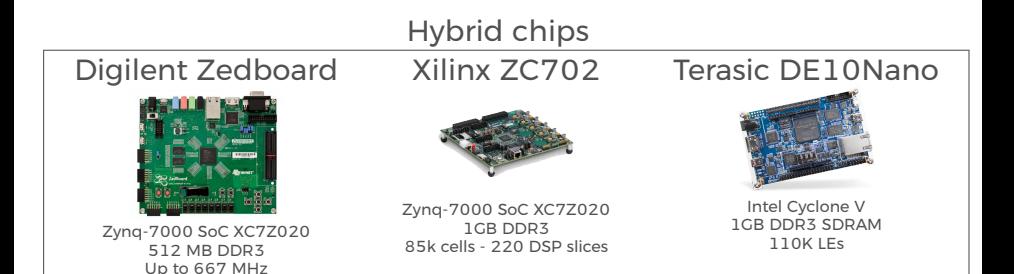

### PCI-Express board

Xilinx KC705

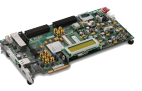

Kintex-7 FPGAs 1GB DDR3 SODIM 326k cells - 840 DSP slices

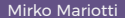

Mirko Mariotti **The BondMachine Toolkit ISGC 2019 - Academia Sinica - Taipei** 31/37

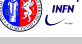

<span id="page-106-0"></span>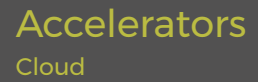

FPGA accelerators can be used in the cloud:

 $\blacksquare$  Several public cloud providers offers solution of VM connected to FPGAs (Amazon, Nimbix)

[Uses](#page-106-0)

**FIFALL** FPGAs can be inserted in private clouds infrastructures

To be used a firmware has to be uploaded to the accelerated

The BondMachine toolkit can be used to build such firmware

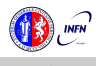

<span id="page-107-0"></span>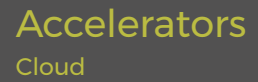

FPGA accelerators can be used in the cloud:

 $\blacksquare$  Several public cloud providers offers solution of VM connected to FPGAs (Amazon, Nimbix)

[Uses](#page-107-0)

**FPGAs can be inserted in private clouds infrastructures** 

To be used a firmware has to be uploaded to the accelerated VM FPGA

The BondMachine toolkit can be used to build such firmware

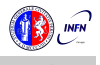
<span id="page-108-0"></span>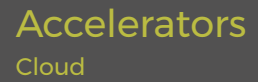

FPGA accelerators can be used in the cloud:

 $\blacksquare$  Several public cloud providers offers solution of VM connected to FPGAs (Amazon, Nimbix)

[Uses](#page-108-0)

**FIFGAs can be inserted in private clouds infrastructures** 

To be used a firmware has to be uploaded to the accelerated VM FPGA

The BondMachine toolkit can be used to build such firmware

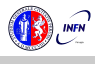

<span id="page-109-0"></span>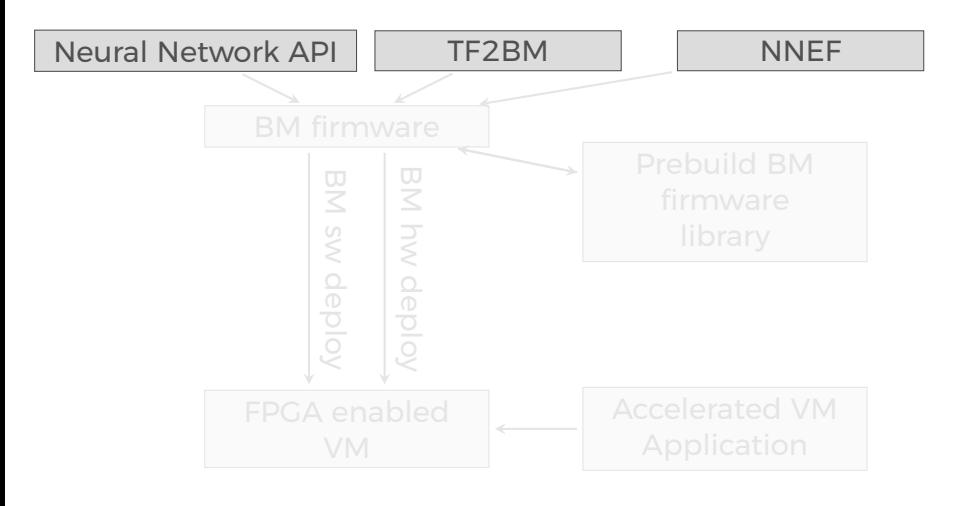

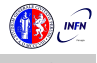

<span id="page-110-0"></span>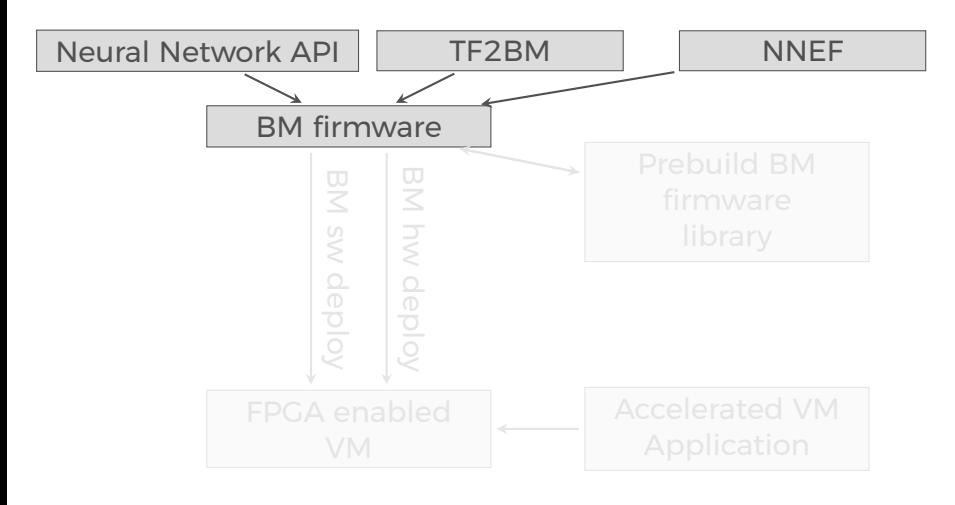

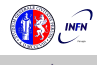

<span id="page-111-0"></span>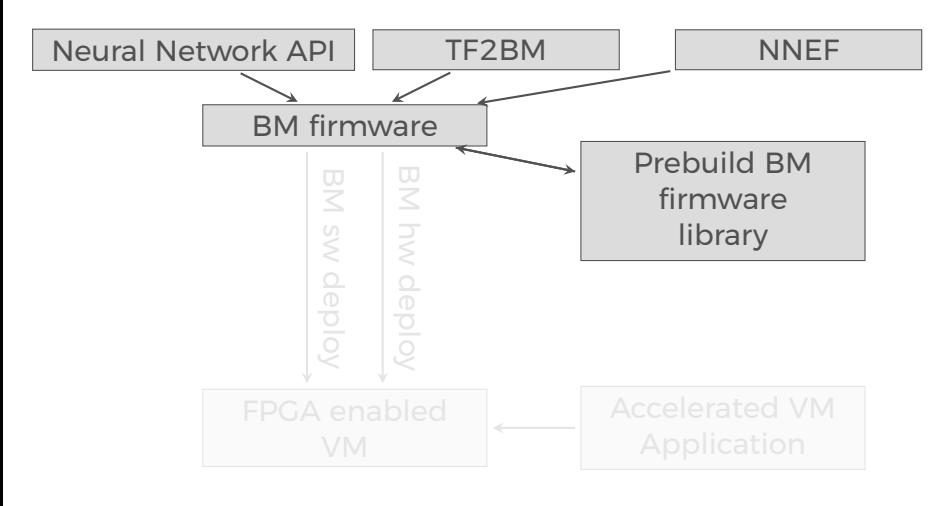

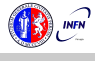

<span id="page-112-0"></span>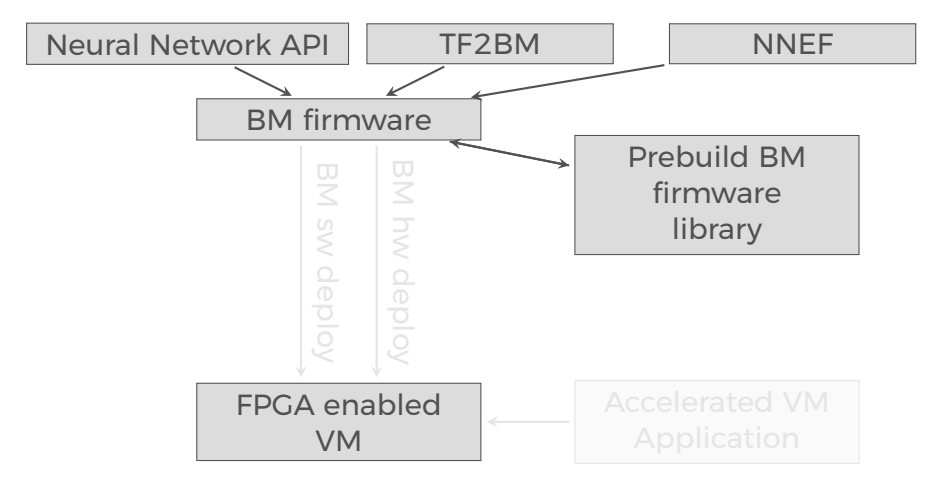

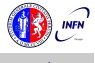

<span id="page-113-0"></span>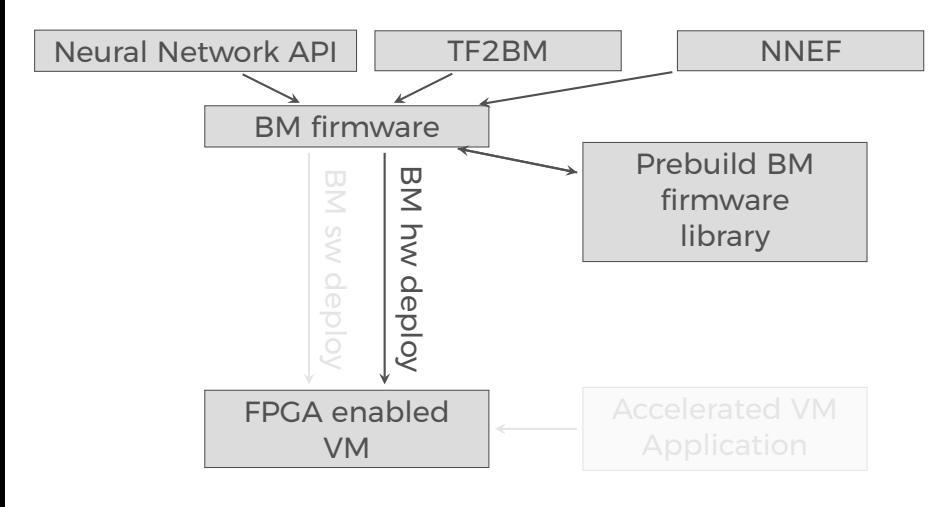

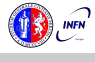

<span id="page-114-0"></span>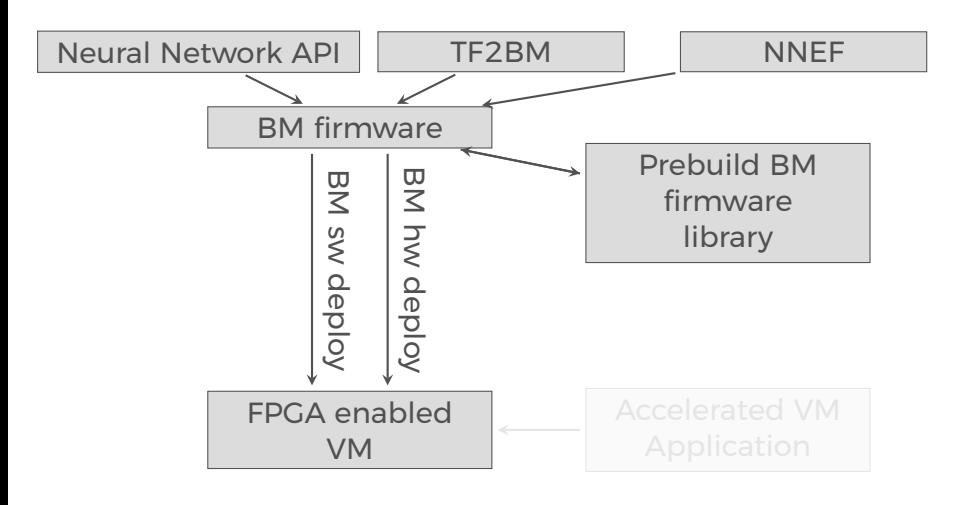

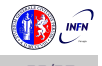

<span id="page-115-0"></span>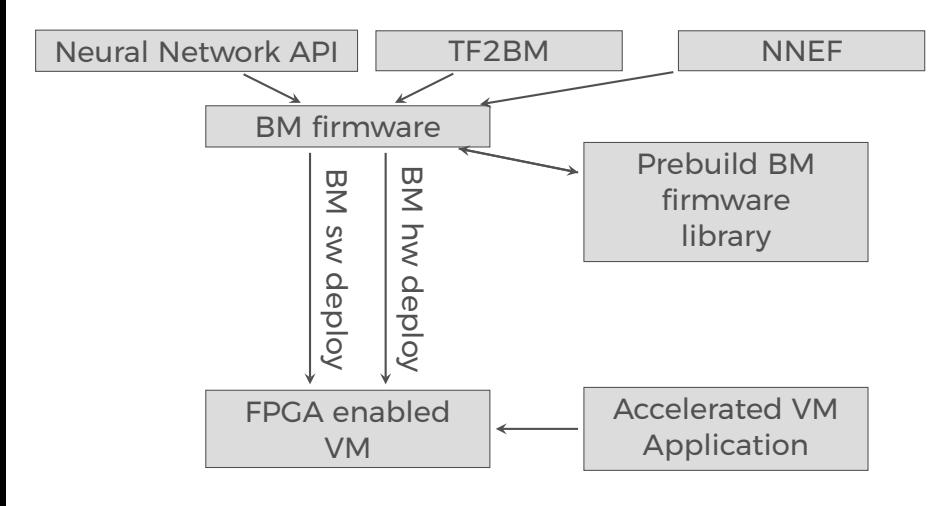

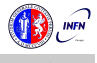

## <span id="page-116-0"></span>Project History

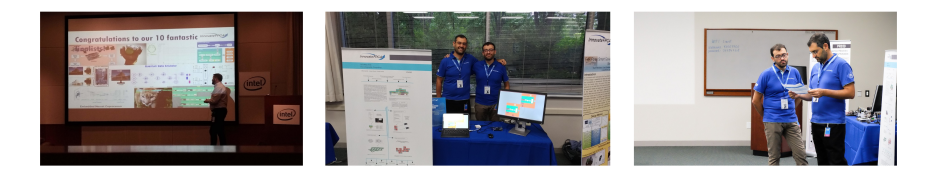

May 2016 - First tests on the idea.

- October 2016 Prototype at "Makerfaire 2016 Rome"
- Jul 2018 InnovateFPGA EMEA Silver Award.
- Aug 2018 Presented at Intel Campus, Santa Jose (CA) .
- Aug 2018 InnovateFPGA Iron Award in the Grand Final.

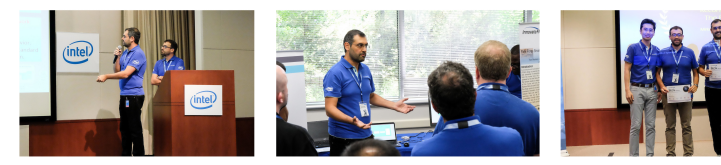

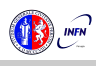

## <span id="page-117-0"></span>Conclusions

The BondMachine is a new kind of computing device made possible in practice only by the emerging of new re-programmable hardware technologies such as FPGA.

The result of this process is the construction of a computer architecture that is not anymore a static constraint where computing occurs but its creation becomes a part of the computing process, gaining computing power and flexibility.

Over this abstraction is it possible to create a full computing Ecosystem, ranging from small interconnected IoT devices to Machine Learning accelerators.

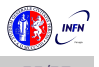

<span id="page-118-0"></span>The project is at the stage of a working prototype, so work has to be done in several areas:

- 
- **Extend the compiler to include more data structures.**
- 
- **Nork on BondMachine as accelerators.**

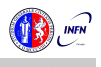

<span id="page-119-0"></span>The project is at the stage of a working prototype, so work has to be done in several areas:

 $\blacksquare$  Include new processor shared objects and currently unsupported opcodes.

- **Extend the compiler to include more data structures.**
- 
- **Nork on BondMachine as accelerators.**

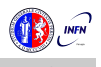

<span id="page-120-0"></span>The project is at the stage of a working prototype, so work has to be done in several areas:

- $\blacksquare$  Include new processor shared objects and currently unsupported opcodes.
- Extend the compiler to include more data structures.
- 
- **Nork on BondMachine as accelerators.**

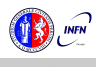

<span id="page-121-0"></span>The project is at the stage of a working prototype, so work has to be done in several areas:

- $\blacksquare$  Include new processor shared objects and currently unsupported opcodes.
- Extend the compiler to include more data structures.
- Improve the networking including new interconnection firmwares.
	-

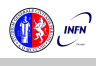

<span id="page-122-0"></span>The project is at the stage of a working prototype, so work has to be done in several areas:

- $\blacksquare$  Include new processor shared objects and currently unsupported opcodes.
- Extend the compiler to include more data structures.
- Improve the networking including new interconnection firmwares.
- Work on BondMachine as accelerators.

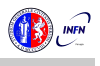

<span id="page-123-0"></span>The project is at the stage of a working prototype, so work has to be done in several areas:

- $\blacksquare$  Include new processor shared objects and currently unsupported opcodes.
- Extend the compiler to include more data structures.
- Improve the networking including new interconnection firmwares.
- Work on BondMachine as accelerators.

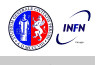

<span id="page-124-0"></span>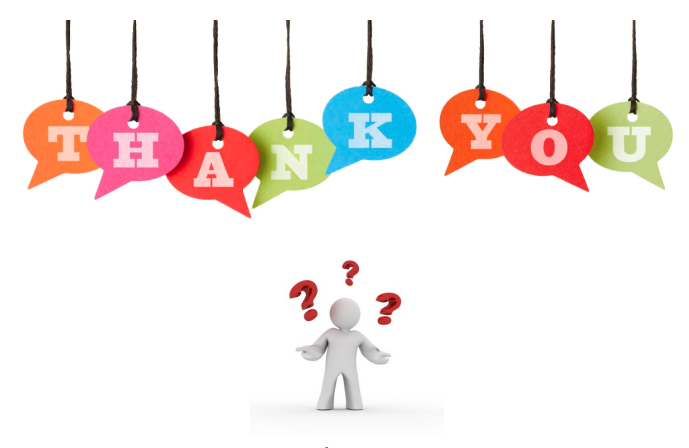

### If you have question/curiosity on the project:

[Mirko Mariotti](https://www.mirkomariotti.it) mirko.mariotti@unipg.it <http://bondmachine.fisica.unipg.it>